## **Resolving installation issues with the WakeUp Server**

## If things go wrong when you install the WakeUp Server

The following is a list of commonly encountered installation issues and their solutions.

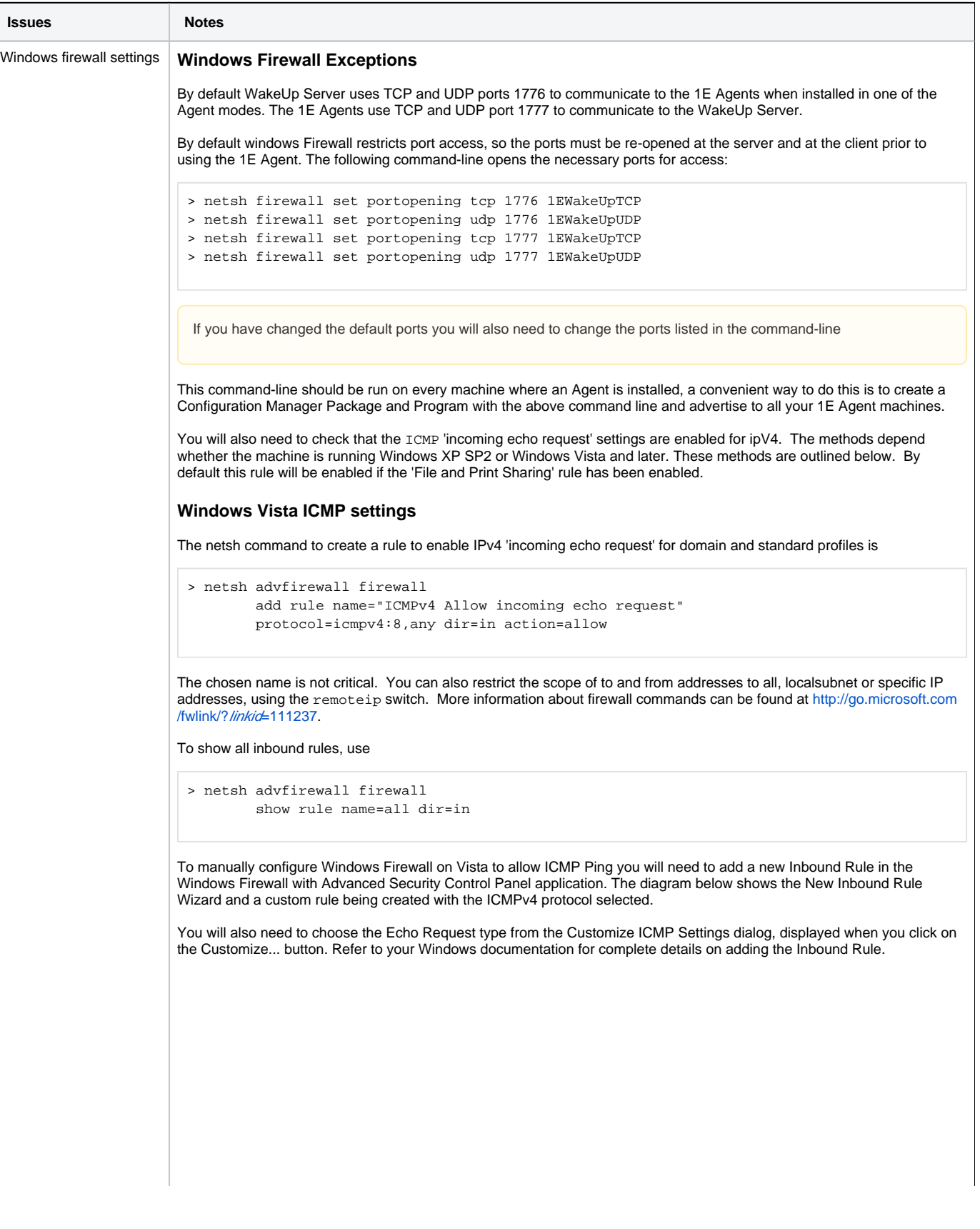

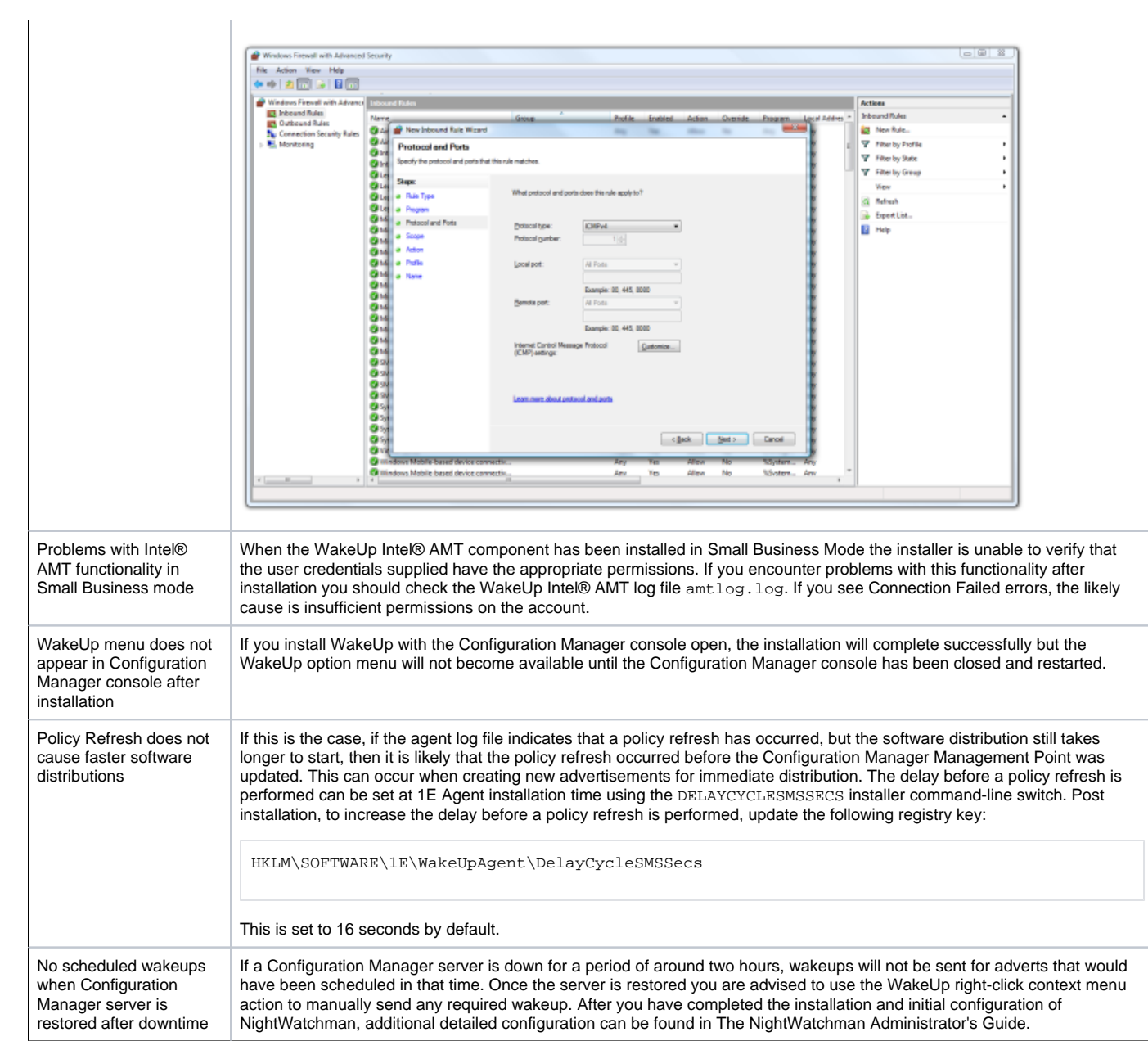